## **Как зарегистрироваться, чтобы начать пользоваться базой данных SciFinder от Chemical Abstracts Service (CAS)**

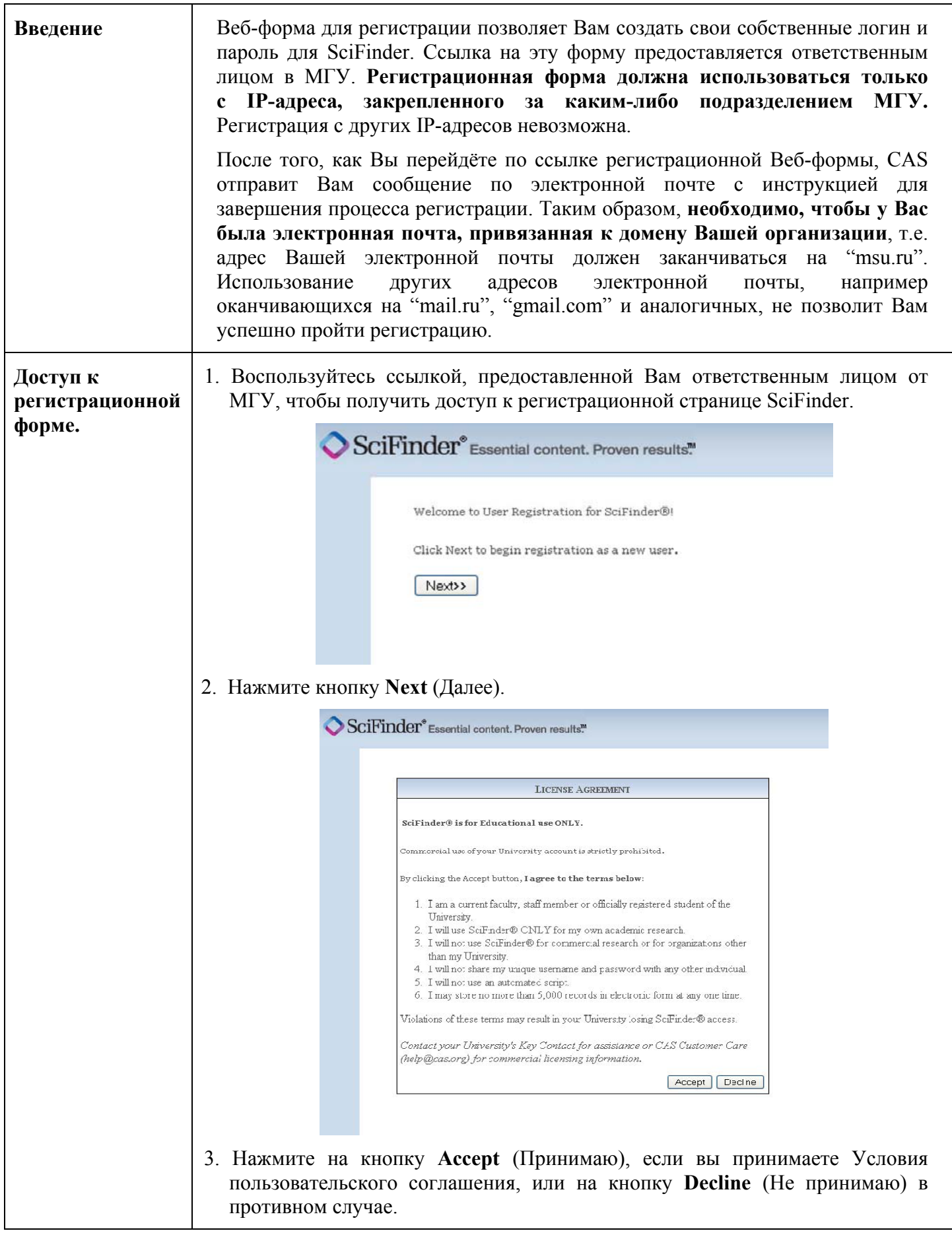

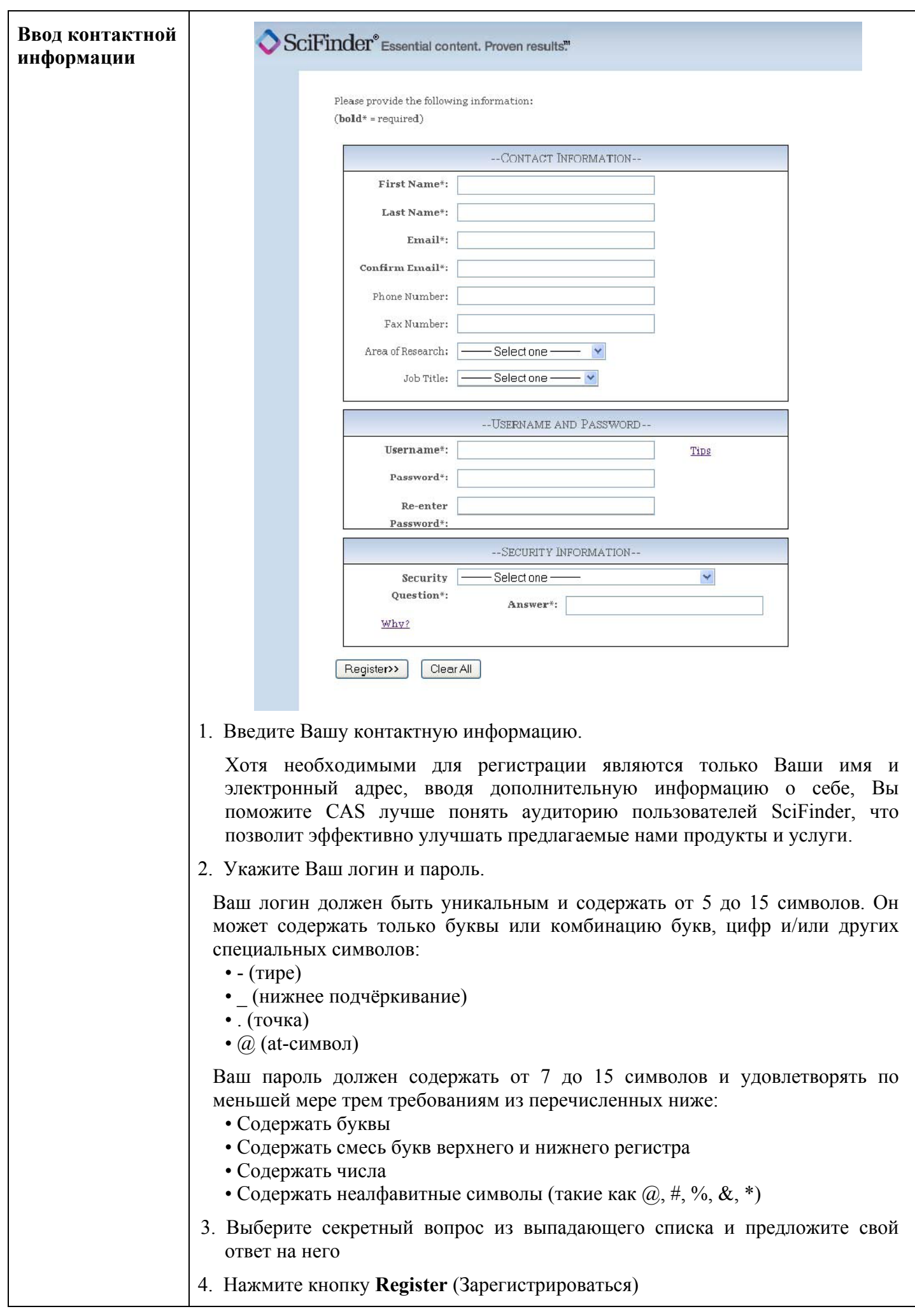

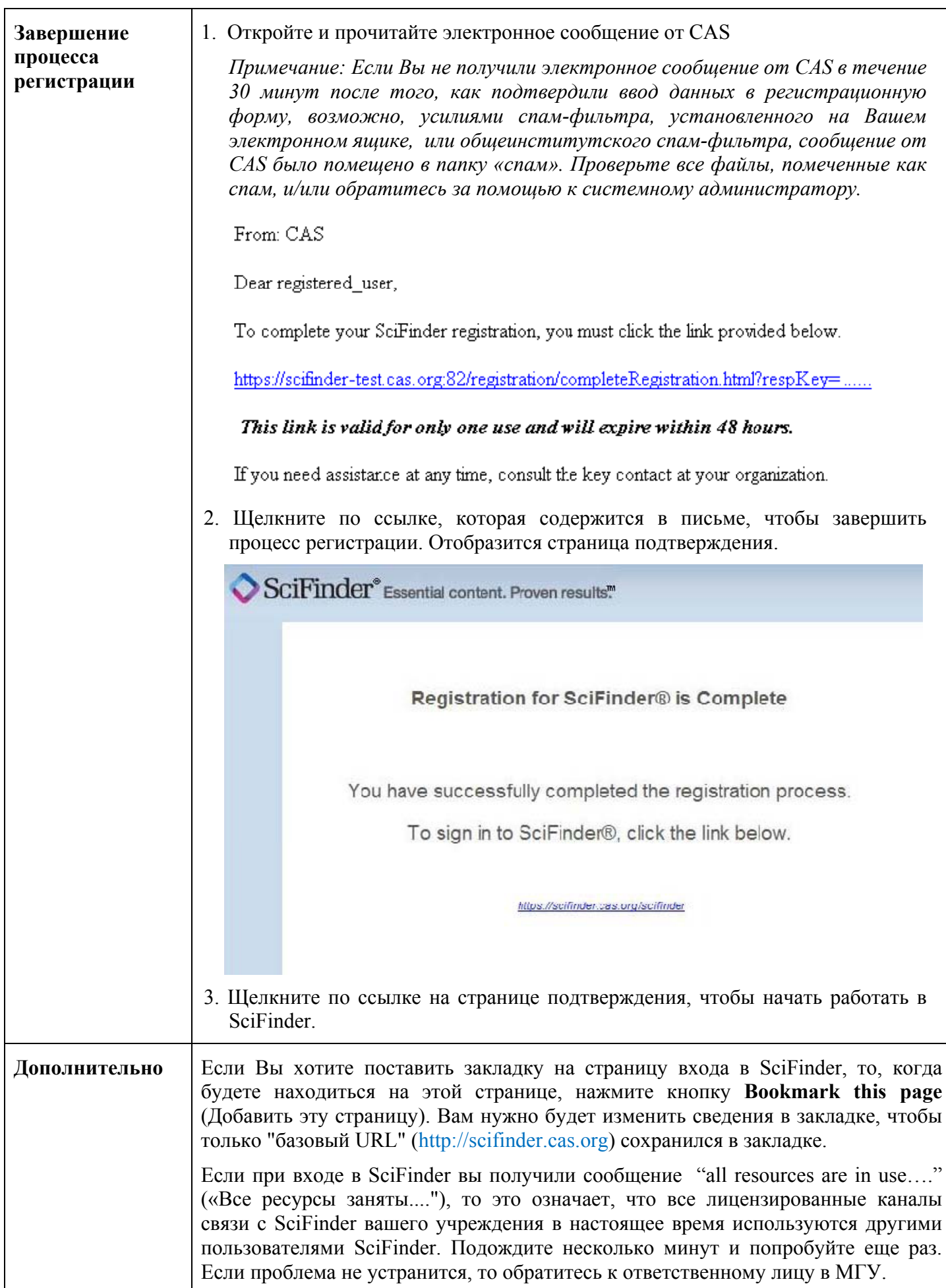